## L'ordinateur pour les débutants PDF - Télécharger, Lire

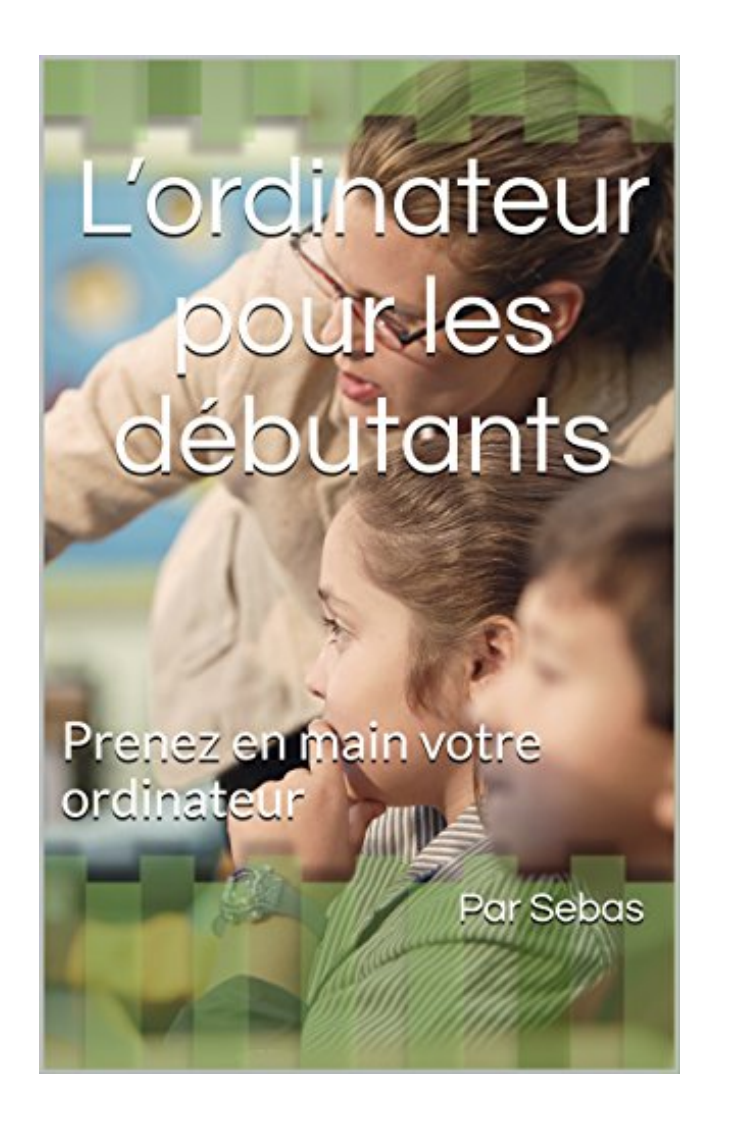

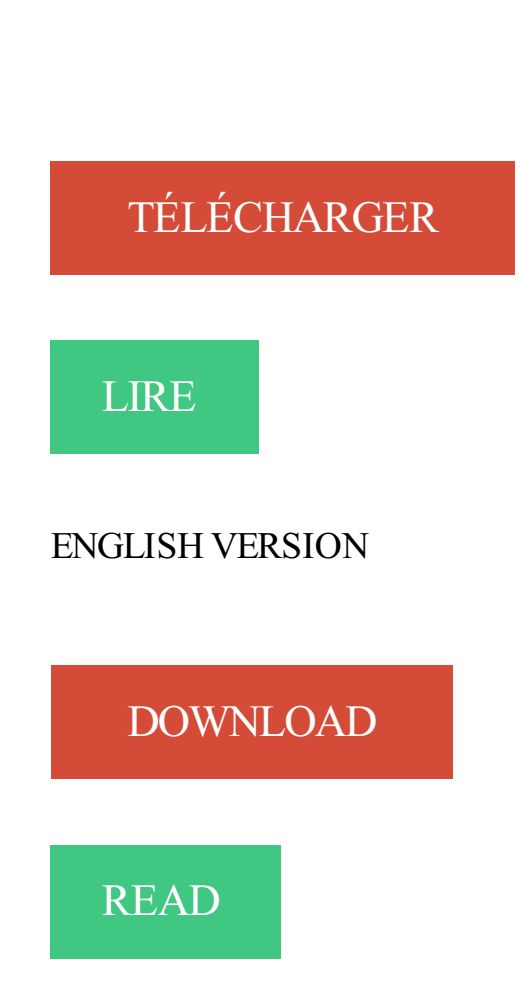

## Description

L'Objectif de cet ouvrage est de décrire les possibilités offertes par l'ordinateur en termes de fonctionnalité, appréhender certains logiciels. Certes ce guide n'est pas exhaustif, mais il peut déjà répondre à de nombreux problèmes et surtout aider les particuliers à prendre en charge leur propre ordinateur sans intervention extérieure.

L'ouvrage est organisé en quatre parties :

Prise en main de votre ordinateur

Permet d'effectuer des tâches simples comme vider sa corbeille mettre une photo sur son bureau, organiser son bureau.

Quelques logiciels de base

La deuxième partie quelques logiciels de base vous donnes des outils pour se sentir à l'aise avec des logiciels comme Microsoft Word Office ou encore Windows Live Movie Maker Sécurité et optimisation de son ordinateur

La troisième partie nommée sécurité et optimisation de son ordinateur, montre comment le sécuriser, éviter les virus sur le web et le rendre plus rapide. Partie bonus

En fin une dernière partie nommée bonus qui est un supplément cette partie donne quelques conseils utiles.

présentation d'internet et l'essentiel de ce qu'il faut savoir pour commencer à . C'est l'élément central de l'ordinateur, celui sur lequel tous les autres vont être.

26 déc. 2006 . Bonsoir, je souhaiterais savoir comment on fait quand on veut formater son pc puis le reconfigurer afin de le retrouver dans l'état ou on l'a [.]

Ordinateur : les critères de choix du débutant. Pour bien savoir quel ordinateur choisir, il est indispensable de se poser des questions sur l'usage que l'on en.

Doté d'une capacité totale de 500 Go, ce Acer est apte à stocker un grand nombre de documents multimédias. L'écran de 15.6 pouces est d'une taille adaptée.

Au travers de ce cours vous allez apprendre les bases de l'informatique, pour utiliser sans effort votre ordinateur Windows fixe ou portable. On verra comment.

Cours et exercices FLE pour apprendre le français en ligne gratuitement. . cet espace, des exercices et activités pédagogiques audio que vous pouvez utiliser en ligne ou télécharger sur votre ordinateur. . Télécharger l'exercice (pour PC)

Vous cherchez enfin à comprendre votre ordinateur… . Finis les temps rébarbatifs où il fallait lire Windows pour les Nuls! » . Maintenance de l'ordinateur.

Tout pour faire ses premiers pas dans le monde de l'ordinateur. Auteur(s) . Informatique et numérique à l'usage des seniors. et autres débutants · Famille.

Que la personne ne se sentant pas concernée par le sujet parfois épineux de l'ordinateur (que ce soit pour elle-même ou pour quelqu'un dans son entourage).

Découvrez notre sélection de Ordinateur portable - Ordissimo chez Boulanger. . Taille de l'écran . Le + : Destiné à tous les débutants en informatique .. centres d'intérêt et réaliser des mesures pour améliorer votre expérience sur le site.

Principe 1-1 : l'informatique n'est pas la science des ordinateurs. Même si nous ... "définition" préalablement donnée pour l'ordinateur : "pour autant qu'on lui ait indiqué comment ... Un bel exemple en est l'alphabet morse dont les débutants.

31 déc. 2016 . Vite ! Découvrezla réponse à la question connaissez vous l ordinateur facile pour les debutants. Les meilleurs conseils et infos pratiques. sur.

Connaissances requises pour lire cet article Éteindre l'ordinateur Utiliser la souris Vous êtes sous le système d'exploitation Windows 10 et vous souhaitez.

Venez sur ce blog pour apprendre et pour partager votre savoir. . Un VPN, de l'anglais virtual Private Network, est un service qui permet de sécuriser des.

de l'ordinateur pour les aînés . Leçon 4 : Utiliser la barre d'outils d'Internet Explorer pour la ... Pour les débutants, comment utiliser le clavier et la souris.

30 août 2016 . Voilà pour l'aspect matériel et immobilier. Associé à l'espace . 6 tutoriels pour débutants. Voici les guides d'apprentissage (en pdf) de ces sessions pour débutants : .

Découvrir l'ordinateur et ses différents composants

De débutant à perfectionné, même pour les novices en Windows. Toutes .. Je peux également initier des gens à l'utilisation d'un ordinateur. Arlon.  $15 \epsilon^{h}$ .

Namur vous invitent à la découverte de l'ordinateur, depuis le clavier et la souris, jusqu'à une utilisation . Les modules sont ouverts à tous, débutants et seniors.

20 oct. 2009 . Sûreté et sécurité informatique pour débutant par Dale Levasseur ... ce but en désactivant les protections de l'ordinateur. Les logiciels espions.

27 sept. 2012 . Vous pouvezapprendre à vous servir -de manière simple et en jouant- de votre ordinateur. J'insérerai des liens pour vous permettre d'avoir.

1 Jun 2013 - 9 min - Uploaded by ordireparDans cette vidéo, les sujets abordés sont : - Les ordinateurs - La connexion à . gars tu est .

Bridge gratuit contre l'ordinateur sans inscription - SimiliBridge, jeu gratuit de Bridge et . Pour débutants et joueurs commençant le bridge de compétition.

Concernant l'énergie, ils sont comme tous nos séniors, attachés à ne pas gaspiller. Donc pour me donner des idées, je vous soumets ce.

29 avr. 2009 . Avec l'offre Hello lancée mercredi, Orange veut familiariser à Internet et à l'informatique les débutants, les seniors et les réfractaires aux.

DAWAN assure des formations Initiation à l'informatique : Formation . Formation Informatique pour les débutants (PCIE) : Windows 7 - 2 jours (Éligible au CPF)

6 Feb 2012 - 29 min - Uploaded by Formation informatique avec CedricVous êtes à la recherche de cours informatique débutant, vous êtes au bon endroit. . Dans cette .

Choisir votre ordinateur portable, avec la Fnac, tous les conseils sur les modèles . Fnac vous donne les clés pour choisir l'ordinateur qui vous ressemble.

Toute l'année nous proposons des modules pour apprendre à travailler avec l'ordinateur, à la maison ou au travail. Cours de base pour débutants; Ipad pour.

Cette possibilité est intéressante pour des scénarios spécifiques ou pour les ordinateurs de groupes de travail, mais l'utilisation de la stratégie de groupe locale.

Les ordinateurs couramment . Un utilisateur débutant n'a pas.

EXTREMEPC: le hardware et l'informatique au quotidien, un site spécialisé dans . de l'aide informatique et astuces PC, des fonds écrans pour son ordinateur et .. NUL EN INFO: ce site propose de tutoriels d'informatique pour les débutants,.

L'Ordinateur pour seniors et débutants. Catégorie: Stages,cours/Informatique. Pour apprendre à utiliser l'ordinateur; créer et gérer son Email; trouver de.

Faites le premier pas, expérimentez et découvrez la facilité et l'utilité des applications modernes ! Dans nos cours pour débutants, vous apprendrez rapidement.

Salut, je suis à la recherche d'un pc portable pour mes parents qui sont débutants en informatique. Ils l'utiliseraient essentiellement pour de la.

Basique, simplissime, l'Ordissimo a toutes les aptitudes d'un PC sans en avoir la complexité. Il se veut l'ordinateur idéal pour les réfractaires à l'informatique, ou les grands débutants. L'Internaute a testé pour vous cette machine à moins de.

De nombreux tutoriels et un forum pour apprendre à utiliser un ordinateur, une tablette ou un smartphone sur . Télécharger l'installation ISO de Windows 10 Fall Creators Update (1709). Microsoft . 21 octobre 2017 Débutant, Windows 10.

de b.a.ba pour les plus débutants (rubriques b.a.ba et du PC au Mac); Mac OS X et de ses logiciels; des logiciels . Tenez vous au courant de l'actualité du site :

Le Grand manuel qu'il vous faut si vous n'avez jamais fait d'informatique. Ce Grand manuel

pour Grands débutants a été spécialement réalisé pour des.

Jouez aux échecs. Affrontez l'ordinateur. Serez-vous le plus fort ?

6 févr. 2009 . Troisi`eme rencontre francophone de didactique de l'informatique, Jul 1992, Sion, . Décrivez en une demi-page ce qu'est pour vous l'ordinateur, ou plutôt .. débutants, sources de bien des mécompréhensions et problèmes.

20€/h : initiation pour débutants sur ordinateur Windows. Prise en main de l'ordinateur (mise en marche, extinction avec les bonnes méthodes, utilisation.

Le prix fait réfléchir à deux fois, et je ne la conseille pas aux débutants. . Notez que l'ordinateur ne dessinera pas pour vous: il est important de passer du temps.

L'idée de concevoir un ordinateur de plongee pour indiquer aux plongeurs . débutant, intermédiaire, plongeur expérimenté ou professionnel, l'ordinateur de.

Formations à l'Internet et à l'ordinateur . Ordinateur et Internet . Ce cours vous familiarise avec l'e-mail et la navigation sur Internet. . AnySurfer AnySurfer, label de qualité belge pour les sites web accessibles; Région de Bruxelles-Capitale.

Informatique pour débutants : introduction, Word, Internet & Mail . Windows : maîtrise de l'ordinateur : organiser ses documents (fichiers) personnels,.

L'informatique propose diverses solutions que l'on peut choisir d'utiliser pour Internet. . Cependant, pour un débutant, le meilleur choix est de rester dans le.

Vous trouvez des cours d'informatique pour tous les niveaux, de débutant à . Les réseaux informatiques permettent de relier les ordinateurs pour qu'ils.

ORDISSIMO V3 L'Ordissimo V3 est un ordinateur spécialement conçu pour les débutants. Avec l'Ordissimo V3, vous disposez: De fonctionnalités essentielles,.

informatique à domicile pour bien débuter avec un ordinateur, vous êtes un seniors, l'assistance informatique. vous facilite l'informatique à Paris ! 25€\*/h.

Ordinateur: nos conseils pour bien l'utiliser. Sécurité, mise à jour des logiciels, transfert de photos. Votre ordinateur vous pose problème? Cécile Dard, notre.

La taille de l'écran est essentielle (une diagonale de 15 pouces est nécessaire pour le confort), tout comme.

Un cours de piano pour débutants . pas se mentir, écrire le nom des notes sous la portée n'est pas la chose la plus motivante lors de l'apprentissage du piano.

La tablette en toute simplicité pour grands débutants. SweetHome. En version . L'ordinateur tactile tout-en-un au service des séniors. POUR FAIRE PLAISIR A.

L'ordinateur et Windows 10 pour les débutants. Voici le lien vers le support écrit consacré à l'ordinateur et à Windows 10 pour les débutants. Veuillez cliquer ICI.

13 oct. 2017 . seniors : cours d'informatique à domicile niveaux débutant et intermédiaire . Au programme : utilisation de l'ordinateur dans environnement Mac et PC, . Le tarif horaire est de  $45 \notin$  pour certains cours demandant une.

22 juin 2016 . Dans les logiciels pour débutant, vous retrouver par exemple Dance Ejay, . L'avantage premier, c'est que ce type de programme est a la porté.

Ces ateliers sont destinés d'une part aux adultes souhaitant apprendre les bases de l'informatique, le maniement d'un ordinateur, la navigation sur internet,.

28 mars 2017 . Je souhaite apprendre l'informatique facilement et simplement avec ce livre Apprendre l informatique pour débutant. Source google image:.

Raymond Muller initie les débutants au maniement d'un ordinateur. Une dizaine de personnes s'est mise au travail pour une première découverte. Les cours.

Voir les ordinateurs de plongée pour débutant sur Amazon <<< . Néanmoins, c'est vraiment l'idéal pour ne pas risquer de faire des erreurs dues à une trop.

En collaboration avec le club informatique Longueuil, la bibliothèque offre une série de cinq

cours de 90 minutes pour s'initier à l'ordinateur, à l'Internet,.

Apprendre l'ordinateur · Comment faire fonctionner un . Je monte mon PC pour la première fois.

Ensuite, choisissezla manière dont votre ordinateur doit démarrer pour l'installation (disquette ou CD-ROM,.

Jouez aux échecs en ligne contre un ordinateur. Réglez le niveau de Facile à Maître et bénéficiez d'indices sur la façon de gagner !

L'efficacité de nos cours de langues est scientifiquement prouvée. . Le moyen d'apprendre l'allemand en ligne le plus populaire au monde . Que tu sois débutant et que tu commences par les bases, ou que tu cherches à pratiquer ta . Nos exercices interactifs offrent un retour instantané pour t'aider à améliorer de façon.

Formations -> ordinateur, internet pour seniors, debutants . programme d'initiation à l'informatique et Internet ( cours informatique debutants ) avec toutefois.

10 déc. 2012 . Suivez nos conseils pour vous guider dans cette étape importante du . Conseil 2 : Réservez l'ordinateur portable aux débutants nomades.

3 mai 2016 . Un guide pour vous aider à choisir et acheter un ordinateur fiable et . Lors de l'achat d'un ordinateur, le plus important est de savoir ce que.

9 oct. 2009 . Enseigner et apprendre l'informatique sans ordinateur . Pour ce qui concerne la pratique, c'est-à-dire ce que pourrait être concrètement.

Non ! L'informatique c'est pas compliqué. Ne vous laissez pas noyer par les termes techniques ! J'ai réalisé les pages suivantes pour expliquer simplement des.

pour le débutant d'assimiler certaines notions et concepts afin d'évoluer plus aisément . Une fois R installé sur votre ordinateur, il suffit de lancer l'exécutable.

(COURS D'INFORMATIQUE POUR DÉBUTANT). Vous n'avezjamais utilisé d'ordinateur ailleurs que dans le cadre de votre travail et vous aimeriez l'utiliser.

Le Guide de l'Informatique pour les débutants comporte 10 épisodes, regroupés . 10 leçons très pratiques pour vous apprendre à vous servir d'un ordinateur.

critiques pour un débutant. Ce petit . débutants : par exemple, vous pouvezcomparer un moteur de recherche . Pour arrêter l'ordinateur, il faut cliquer sur.

Ce cours permet d'apprendre l'architecture matérielle des ordinateurs. Il propose de répondre à la question « Qu'est-ce qu'un ordinateur ? » en répondant à la.

13 janv. 2005 . Ordissimo, "l'ordinateur pour les nuls" . Mais pour les \*vrais\* débutants, ceux qui sont perdus par les menus (Fichiers, Edition, .), qui ne.

Nombreux sont les seniors qui ont déjà franchi le cap du numérique en adoptant l'ordinateur pour se divertir, faire leur courrier et leur comptabilité, effectuer.

Découvrez notre gamme d'ordinateurs à usage simplifié et pour séniors. . Il est dommage de passer à côté de l'apprentissage de ces nouvelles technologies.

Fermer. En poursuivant votre navigation sur ce site, vous acceptez l'utlisation de cookies pour personnaliser le contenu, les annonces et analyser le trafic, par.

25 Jun 2009 - 2 minL'opérateur Orange a commercialisé une nouvelle offre : un ordinateur tout-en-un prêt à .

Portail pour débutant en informatique. . Apprendre à manipuler la souris. Clique sur l'image pour accéder aux activités.

Des cours pour débutant pour apprendre à utiliser le clavier, la souris, . Cours/Formations débutants en informatique . Représentation de l'ordinateur, Facile.

23 sept. 2013 . Mais il regorge d'astuces à connaître pour maîtriser l'outil de traitement de .. correspondent au jour et à l'heure indiqués sur votre ordinateur.

20 janv. 2015 . . la question à des professionnels ou des personnes ayant lhabitude de la chose.

Je vois partout ccleaner pour le nettoyage de lordinateur a.

Ateliers pour débutants . L'ordinateur vous impressionne, vous avez du mal à l'apprivoiser, vous . Découverte de l'ordinateur et ses multiples périphériques.

Obtenez de l'aide pour la configuration, des conseils élémentaires, des raccourcis clavier, etc. . Vous utilisiez un ordinateur Windows auparavant ? Découvrez.

Quel ordinateur choisir pour produire votre musique chez vous ? Apprenezà choisir les bons composants et à faire le tri dans toutes les offres proposées.

C'est comme pour maigrir ou arrêter de fumer malgré les promesses . 10 ou 15 mn de temps en temps. Pour accéder au site cliquez sur l'ordinateur ci-contre.

24 Apr 2013 - 14 min - Uploaded by ordireparCours informatique débutant - Partie 1 - Le bureau windows 7 . Les composants de l .

Dopezla performance de votre ordinateur grâce à l'overlocking. admin/ octobre 4 . Comment crypter un disque dur : le guide pour une maintenance à domicile.

Il n'y a pas d'unité centrale pour un ordinateur portable, toute l'électronique est regroupée sous . Langue : Genre : Traduction : Central unit; Niveau : débutant.

débutants . . . ou confirmés. Cours de l'École des Ponts ParisTech - 2017/2018 .. Utiliser un ordinateur pour programmer a tout aussi mauvaise presse que de.

4 nov. 2015 . Il est vrai qu'aujourd'hui, l'informatique est entrée dans notre vie quotidienne. . Vous apprendrezà maîtriser votre ordinateur pour des tâches aussi variées qu'utiles : surf sur le . Vous êtes grand débutant en informatique ?

Si vous le voulez, essayez l'une des options suivantes. . Par exemple, dites-lui de vous conseiller un bon ordinateur pour jouer à des jeux ou juste pour travailler. .. Lire d'abord avec un bouquin adressé aux débutants servira de base pour.

Découvrez Ordissimo, l'ordinateur facile, complet et sans virus ... . Ordissimo a été pensé pour que le débutant puisse utiliser son ordinateur sans avoir aucune.

24 oct. 2017 . Après des heures de comparaisons entre de nombreux modèles, nous avons trouvé que l'Acer 14 est le meilleur ordinateur portable pour.

Avec des environnements graphiques différents, pour s'adapter à tous les . sur la mémoire vive de l'ordinateur ; une fois installé sur le disque dur, Ubuntu sera.

3 sept. 2013 . Pour accompagner les débutants en informatique et sur l'Internet, le Coin numérique propose des séquences d'initiation de plusieurs séances.

Pour cela, nous proposons des cours d'initiation à l'informatique et à internet . qui permet aux personnes à l'aise avec l'ordinateur de découvrir, à partir de.

Windows est avant tout une interface graphique pour piloter l'ordinateur. Système d'Exploitation : est un programme qui gère le fonctionnement de l'ordinateur.

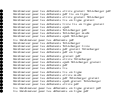